## Commercial Bank mobile app

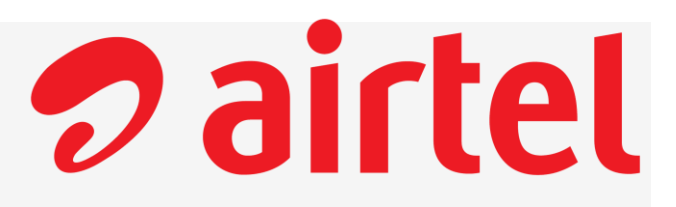

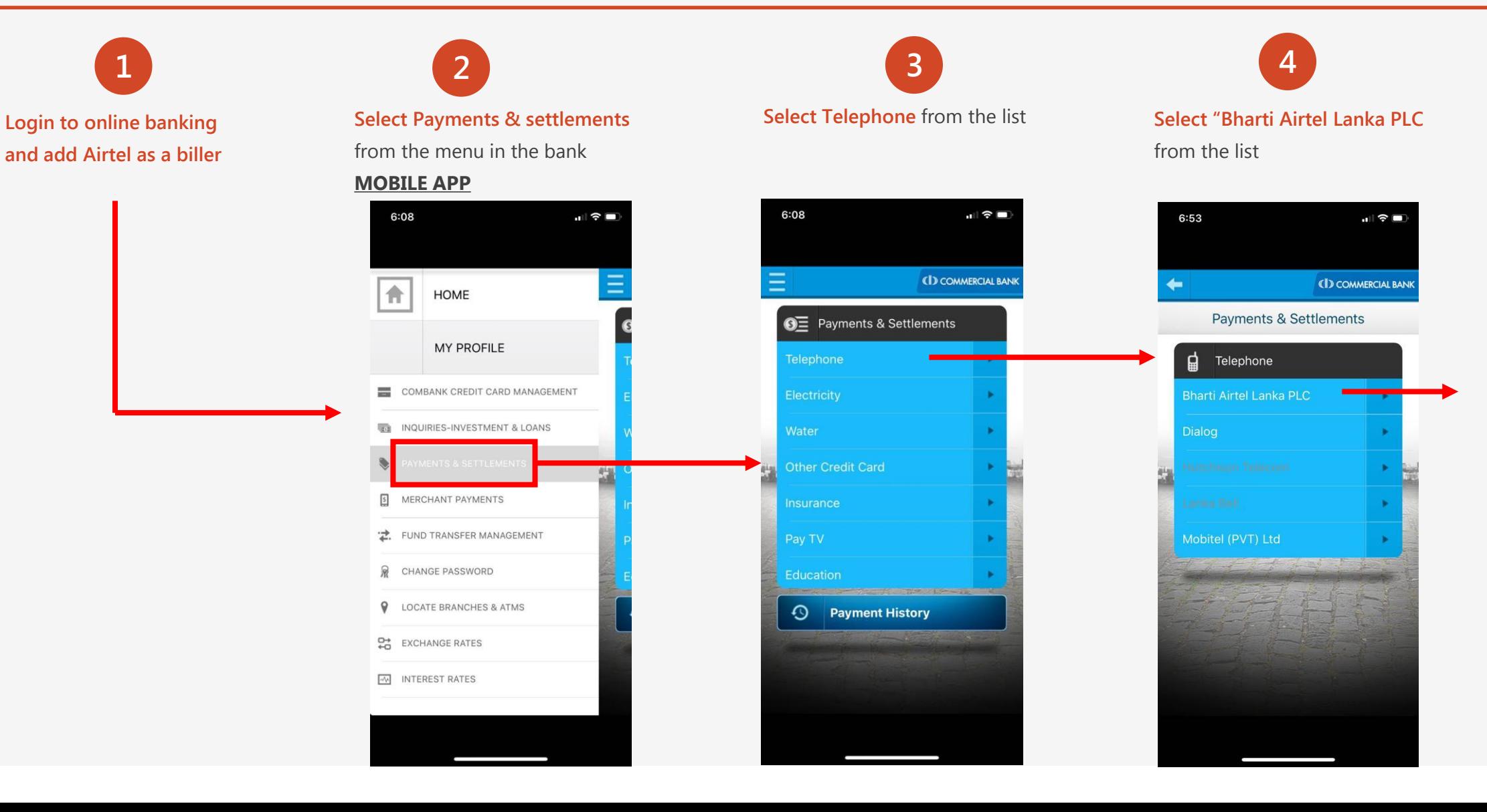

## Commercial Bank mobile app cont.

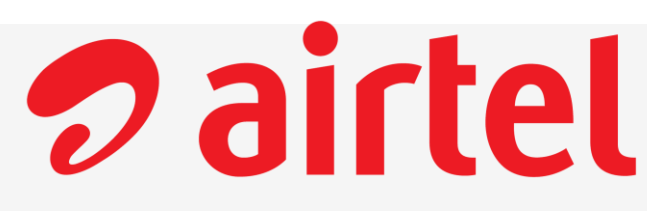

 $|| \nabla \mathbf{E}||$ 

**CD COMMERCIAL BANK** 

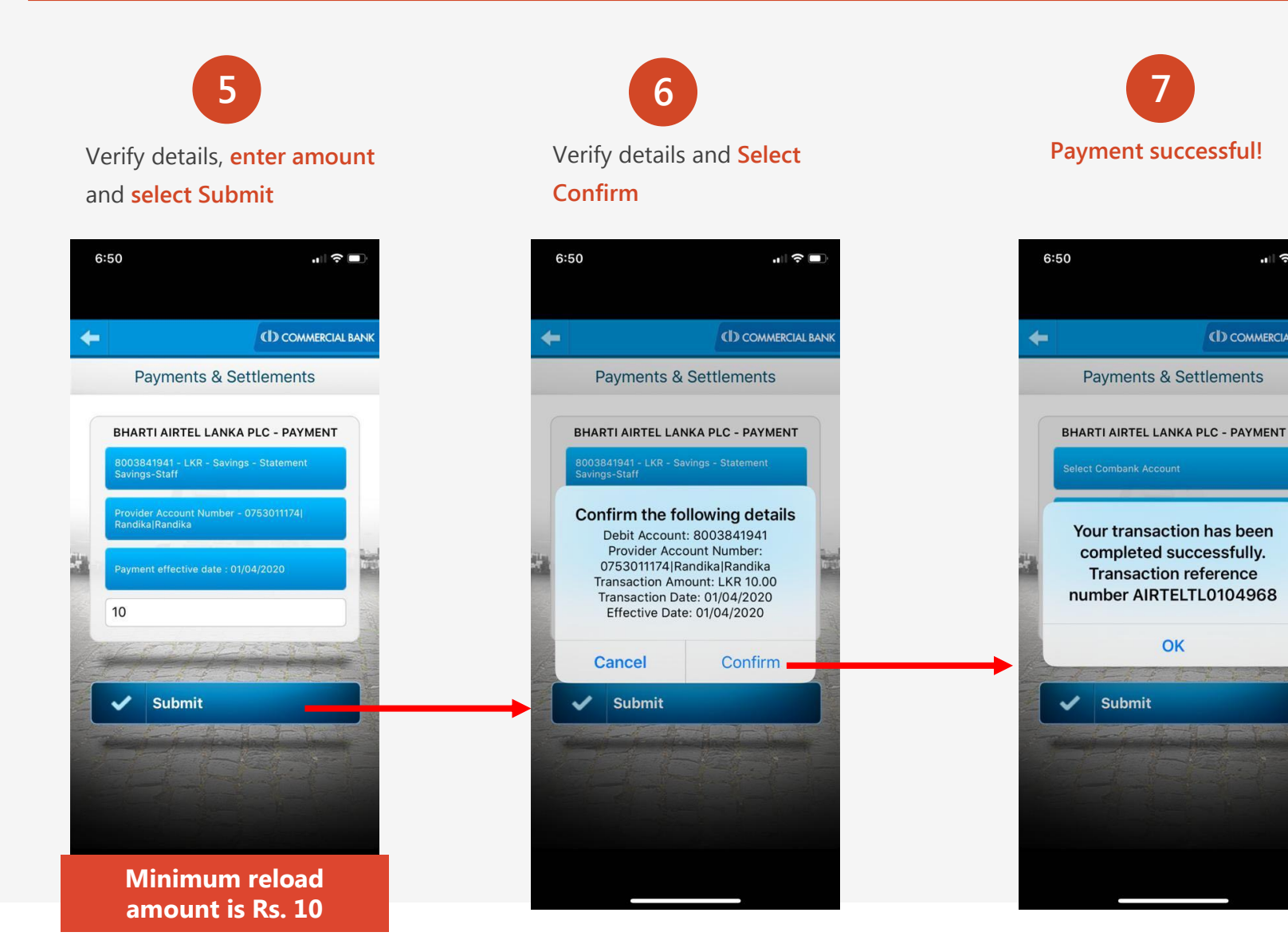